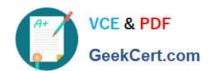

# EX407<sup>Q&As</sup>

Red Hat Certified Specialist in Ansible Automation exam

#### Pass RedHat EX407 Exam with 100% Guarantee

Free Download Real Questions & Answers PDF and VCE file from:

https://www.geekcert.com/ex407.html

100% Passing Guarantee 100% Money Back Assurance

Following Questions and Answers are all new published by RedHat
Official Exam Center

- Instant Download After Purchase
- 100% Money Back Guarantee
- 365 Days Free Update
- 800,000+ Satisfied Customers

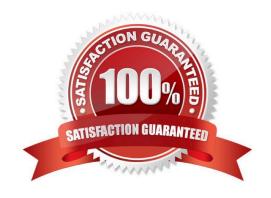

### VCE & PDF GeekCert.com

# https://www.geekcert.com/ex407.html 2024 Latest geekcert EX407 PDF and VCE dumps Download

#### **QUESTION 1**

| Which of the following are valid flags for the ansible-playbook command? (Choose all that apply.)                                                |
|----------------------------------------------------------------------------------------------------|
| Ainclude-tags                                                                                                    |
| Btags                                                                                                    |
| Cskip-tags                                                                                                    |
| Dtag                                                                                                    |
| Correct Answer: BC                                                                                                    |
| Theskip-tags flag allows specification of tags to identify specific plays for Ansible to skip.                                                   |
| QUESTION 2                                                                                                    |
| Which of the following are shared between roles on the same system? (Choose all that apply.)                                                     |
| A. Templates                                                                                                    |
| B. Tasks                                                                                                    |
| C. Variables                                                                                                    |
| D. Handlers                                                                                                    |
| Correct Answer: CD                                                                                                    |
| Variables are shared across roles on the same system. This is why namespacing is important. Handlers are shared across roles on the same system. |
|                                                                                                    |
| QUESTION 3                                                                                                    |
| Is it possible to specify multiple inventory files at once?                                                                                      |
| A. Yes, you specify your inventory as a directory containing valid inventory files.                                                              |
| B. No.                                                                                                    |
| C. Yes, you must provide extra parameters to the -i flag.                                                                                        |
| D. Yes, you must specify a reference inventory master file.                                                                                      |
| Correct Answer: A                                                                                                    |

### **QUESTION 4**

## https://www.geekcert.com/ex407.html 2024 Latest geekcert EX407 PDF and VCE dumps Download

Create a playbook /home/bob/ansible/timesync.yml that runs on hosts in the webservers host group and does the following:

1.

Uses the timesync RHEL system role.

2.

Sets the ntp server to 0.uk.pool.ntp.org

3.

Sets the timezone to UTC

Correct Answer:

See the for complete Solution below. Solution as:

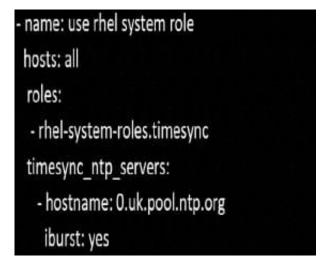

#### **QUESTION 5**

Create a file called packages.yml in /home/sandy/ansible to install somepackages for the following hosts. On dev, prod and webservers install packages httpd, mod\_ssl, and mariadb. On dev only install the development tools package. Also, on dev host update all the packages to the latest.

Correct Answer:

See the forcomplete Solution below. Solution as:

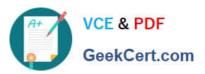

```
name: install pack
hosts: dev, test, webservers
become: true
tasks:
  - name: install on all hosts in this play
    yum:
      name:
        httpd
        - mod_ssl
        - mariadb
      state: latest

    name: install on dev only

    yum:
      name:
        - '@Development tools'
      state: latest
    when: "dev" in group_names
```

state: present

<sup>\*\*</sup> NOTE 1 a more acceptable answer is likely \\'present\\' since it\\'s not asking to install the latest

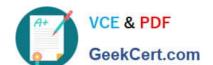

#### https://www.geekcert.com/ex407.html 2024 Latest geekcert EX407 PDF and VCE dumps Download

\*\* NOTE 2 need to update the development node

-name: update all packages on developmentnode

yum:

name: \\'\*\\'

state: latest

<u>EX407 Practice Test</u> <u>EX407 Exam Questions</u> <u>EX407 Braindumps</u>